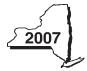

## Claim for Rehabilitation of Historic Properties Credit Tax Law — Section 606(00)

| Name(s) as show                                                                                                    |                                                                    | , ,                                                                                                    | 04, or IT-205.                                                                                                    |                                                                                                    |                                                                                                    |                                                                                                    |
|----------------------------------------------------------------------------------------------------|--------------------------------------------------------------------|----------------------------------------------------------------------------------------------------|----------------------------------------------------------------------------------------------------|----------------------------------------------------------------------------------------------------|----------------------------------------------------------------------------------------------------|----------------------------------------------------------------------------------------------------|
| ivallie(s) as snowl                                                                                                    | n on                                                               | return                                                                                                    |                                                                                                    |                                                                                                    |                                                                                                    | Identifying number as shown on return                                                                                                    |
|                                                                                                    |                                                                    |                                                                                                    |                                                                                                    |                                                                                                    |                                                                                                    |                                                                                                    |
| Part 1 Indiv                                                                                                    | idu                                                                | al (including solo pr                                                                                                    | conrictor) nartnorchin an                                                                                                    | d ostato or t                                                                                                    | truct (attach ad                                                                                                    | ditional sheets if necessary; see instruction                                                                                               |
|                                                                                                    |                                                                    | <u> </u>                                                                                                    |                                                                                                    | iu estate or i                                                                                                    | ii ust (allacii aud                                                                                                    | ultional sheets ii necessary, see instruction                                                                                               |
|                                                                                                    | חואנכ                                                              | <b>A</b> — Address of certifie                                                                                                    |                                                                                                    | P D                                                                                                    | roigot numbor                                                                                                    | C — Date of completion                                                                                                    |
| Property                                                                                                    |                                                                    | A — Address of Certific                                                                                                    | ed Historic Structure                                                                                                    | B — F1                                                                                                    | roject number                                                                                                    | C — Date of completion                                                                                                    |
| 1                                                                                                    |                                                                    |                                                                                                    |                                                                                                    |                                                                                                    |                                                                                                    |                                                                                                    |
|                                                                                                    |                                                                    |                                                                                                    |                                                                                                    |                                                                                                    |                                                                                                    |                                                                                                    |
| 2                                                                                                    |                                                                    |                                                                                                    |                                                                                                    |                                                                                                    |                                                                                                    |                                                                                                    |
|                                                                                                    |                                                                    |                                                                                                    |                                                                                                    |                                                                                                    |                                                                                                    |                                                                                                    |
| 3                                                                                                    |                                                                    |                                                                                                    |                                                                                                    |                                                                                                    |                                                                                                    |                                                                                                    |
| Schedule B — C                                                                                                    | Cred                                                               | it computation                                                                                                    |                                                                                                    |                                                                                                    |                                                                                                    |                                                                                                    |
| Property                                                                                                    |                                                                    | A — Qualified                                                                                                    | B — Multiply                                                                                                    |                                                                                                    | - Multiply                                                                                                    | D — Enter the lesser of                                                                                                    |
| rioperty                                                                                                    | reha                                                               | abilitation expenditures                                                                                                    | column A by 20% (.20)                                                                                                    | column B                                                                                                    | 3 by 30% (.30)                                                                                                    | column C or 100,000                                                                                                    |
|                                                                                                    |                                                                    |                                                                                                    |                                                                                                    |                                                                                                    |                                                                                                    |                                                                                                    |
| 1                                                                                                    |                                                                    |                                                                                                    |                                                                                                    |                                                                                                    |                                                                                                    |                                                                                                    |
| 2                                                                                                    |                                                                    |                                                                                                    |                                                                                                    |                                                                                                    |                                                                                                    |                                                                                                    |
|                                                                                                    |                                                                    |                                                                                                    |                                                                                                    |                                                                                                    |                                                                                                    | +                                                                                                    |
| 3                                                                                                    |                                                                    |                                                                                                    |                                                                                                    |                                                                                                    |                                                                                                    |                                                                                                    |
|                                                                                                    |                                                                    |                                                                                                    | nal sheet(s), if any<br>ny amount on line 1)                                                                                                    |                                                                                                    |                                                                                                    | 1. 2.                                                                                                    |
| 2 Total of all confidence of all others: In the second of all others: In the second of all others of all others of all others. In the second of all others of all others.                                                                                                    | nclue<br>Ente<br>ners                                              | n D amounts (include and de the line 2 amount or reference 2 amount or yellow). The line 2 amount or yellow hip, New York S cores a partnership, a sharehed properties credit from the                                                                                                    | ny amount on line 1)<br>In the Total line of Part 4, colunt<br>your share of the line 2 amount<br>poration, estate, and trust<br>polder of a New York S corporation<br>that entity, complete the following                                                                                                    | nn C. t on line 7 (see t informatio n, or a beneficial                                                                                                    | e instructions).  n  ary of an estate each partnersh                                                                                                    | or trust and received a share of the ip, New York S corporation, estate of                                                                  |
| 2 Total of all confidence of all others: In the second of all others: In the second of all others of all others of all others. In the second of all others of all others of all others of all others of all others of all others. In the second of all others of all others of all others of all others of all others of all others. In the second of all others of all others of all others of all others of all others. In the second of all others of all others of all others of all others of all others. In the second of all others of all others of all others of all others of all others of all others. In the second of all others of all others of all others of all others of all others. In the second of all others of all others of all others of all others of all others.                                                                                                    | nclue<br>Ente<br>ners                                              | the line 2 amount or respectively. The line 2 amount or your the line 2 amount or you hip, New York S cores a partnership, a sharehed properties credit from the for partnership, S for S cores.                                                                                                    | ny amount on line 1)  In the Total line of Part 4, colunt your share of the line 2 amount poration, estate, and trust older of a New York S corporation at entity, complete the following corporation, or ET for estate or to                                                                                                    | nn C. t on line 7 (see t informatio n, or a beneficial                                                                                                    | n e instructions).  n erry of an estate each partnersh lso complete Partnersh                                                                                                    | or trust and received a share of the ip, New York S corporation, estate cart 3, and, if applicable, Part 4.                                 |
| 2 Total of all confidence of all others: In the second of all others: In the second of all others of all others of all others. In the second of all others of all others.                                                                                                    | nclue<br>Ente<br>ners                                              | n D amounts (include and de the line 2 amount or reference 2 amount or yellow). The line 2 amount or yellow hip, New York S cores a partnership, a sharehed properties credit from the                                                                                                    | ny amount on line 1)  In the Total line of Part 4, colunt your share of the line 2 amount poration, estate, and trust older of a New York S corporation at entity, complete the following corporation, or ET for estate or to                                                                                                    | nn C. t on line 7 (see t informatio n, or a beneficial                                                                                                    | e instructions).  n  ary of an estate each partnersh                                                                                                    | or trust and received a share of the ip, New York S corporation, estate of                                                                  |
| 2 Total of all confidence of all others: In the second of all others: In the second of all others of all others of all others. In the second of all others of all others of all others of all others of all others of all others of all others. In the second of all others of all others of all others of all others of all others of all others of all others.                                                                                                    | nclue<br>Ente<br>ners                                              | the line 2 amount or respectively. The line 2 amount or your the line 2 amount or you hip, New York S cores a partnership, a sharehed properties credit from the for partnership, S for S cores.                                                                                                    | ny amount on line 1)  In the Total line of Part 4, colunt your share of the line 2 amount poration, estate, and trust older of a New York S corporation at entity, complete the following corporation, or ET for estate or to                                                                                                    | nn C. t on line 7 (see t informatio n, or a beneficial                                                                                                    | n e instructions).  n erry of an estate each partnersh lso complete Partnersh                                                                                                    | or trust and received a share of the ip, New York S corporation, estate cart 3, and, if applicable, Part 4.                                 |
| 2 Total of all confidence of all others: In the second of all others: In the second of all others of all others of all others. In the second of all others of all others of all others of all others of all others of all others of all others. In the second of all others of all others of all others of all others of all others of all others of all others.                                                                                                    | nclue<br>Ente<br>ners                                              | the line 2 amount or respectively. The line 2 amount or your the line 2 amount or you hip, New York S cores a partnership, a sharehed properties credit from the for partnership, S for S cores.                                                                                                    | ny amount on line 1)  In the Total line of Part 4, colunt your share of the line 2 amount poration, estate, and trust older of a New York S corporation at entity, complete the following corporation, or ET for estate or to                                                                                                    | nn C. t on line 7 (see t informatio n, or a beneficial                                                                                                    | n e instructions).  n erry of an estate each partnersh lso complete Partnersh                                                                                                    | or trust and received a share of the ip, New York S corporation, estate cart 3, and, if applicable, Part 4.                                 |
| 2 Total of all confidence of all others: In the second of all others: In the second of all others of all others of all others. In the second of all others of all others.                                                                                                    | nclue<br>Ente<br>ners                                              | the line 2 amount or respectively. The line 2 amount or your the line 2 amount or you hip, New York S cores a partnership, a sharehed properties credit from the for partnership, S for S cores.                                                                                                    | ny amount on line 1)  In the Total line of Part 4, colunt your share of the line 2 amount poration, estate, and trust older of a New York S corporation at entity, complete the following corporation, or ET for estate or to                                                                                                    | nn C. t on line 7 (see t informatio n, or a beneficial                                                                                                    | n e instructions).  n erry of an estate each partnersh lso complete Partnersh                                                                                                    | or trust and received a share of the ip, New York S corporation, estate cart 3, and, if applicable, Part 4.                                 |
| 2 Total of all confidence of all others: In the second of all others: In the second of all others of all others of all others. In the second of all others of all others of all others of all others of all others of all others of all others. In the second of all others of all others of all others of all others of all others of all others of all others.                                                                                                    | nclue<br>Ente<br>ners                                              | the line 2 amount or respectively. The line 2 amount or your the line 2 amount or you hip, New York S cores a partnership, a sharehed properties credit from the for partnership, S for S cores.                                                                                                    | ny amount on line 1)  In the Total line of Part 4, colunt your share of the line 2 amount poration, estate, and trust older of a New York S corporation at entity, complete the following corporation, or ET for estate or to                                                                                                    | nn C. t on line 7 (see t informatio n, or a beneficial                                                                                                    | n e instructions).  n erry of an estate each partnersh lso complete Partnersh                                                                                                    | or trust and received a share of the ip, New York S corporation, estate cart 3, and, if applicable, Part 4.                                 |
| 2 Total of all confidence of all others: In the second of all others: In the second of all others of all others of all others. In the second of all others of all others of all others of all others of all others of all others of all others. In the second of all others of all others of all others of all others of all others of all others of all others.                                                                                                    | nclue<br>Ente<br>ners                                              | the line 2 amount or respectively. The line 2 amount or your the line 2 amount or you hip, New York S cores a partnership, a sharehed properties credit from the for partnership, S for S cores.                                                                                                    | ny amount on line 1)  In the Total line of Part 4, colunt your share of the line 2 amount poration, estate, and trust older of a New York S corporation at entity, complete the following corporation, or ET for estate or to                                                                                                    | nn C. t on line 7 (see t informatio n, or a beneficial                                                                                                    | n e instructions).  n erry of an estate each partnersh lso complete Partnersh                                                                                                    | or trust and received a share of the ip, New York S corporation, estate cart 3, and, if applicable, Part 4.                                 |
| Part 2 — Partr f you were a partr ehabilitation of his rust. For Type, en                                                                                                    | olum<br>nclud<br>Ente<br>ner ir<br>storic<br>ter <i>F</i>          | n D amounts (include and de the line 2 amount or reference a mount or yellow). The line 2 amount or yellow hip, New York S cores a partnership, a sharehed properties credit from the for partnership, S for S con Name of e                                                                                                    | n the <i>Total</i> line of Part 4, column our share of the line 2 amount our share of the line 2 amount our share of the line 2 amount out share of the line 2 amount out share of the line 2 amount out share of the line 2 amount out share of the line 2 amount out share of the line of the line of the line of the line of the line of the line of the line of the line of the line of the line of the line of the line of the line of the line of the line of the line of the line of the line of line of lin | nn C. t on line 7 (see t informatio n, or a beneficia information for rust. You must a                                                                                                    | n e instructions).  n erry of an estate each partnersh lso complete Partnersh                                                                                                    | or trust and received a share of the ip, New York S corporation, estate cart 3, and, if applicable, Part 4.                                 |
| Part 3 — Partr                                                                                                    | olum<br>nclud<br>Ente<br>ners<br>ner ir<br>storic<br>iter <i>F</i> | n D amounts (include and de the line 2 amount or reference 2 amount or yellow). The line 2 amount or yellow hip, New York S cores a partnership, a sharehed properties credit from the for partnership, S for S cores and shareholder shareholder's, or                                                                                                    | the Total line of Part 4, column our share of the line 2 amount our share of the line 2 amount our share of the line 2 amount out share of a New York S corporation at entity, complete the following corporation, or ET for estate or the entity                                                                                                    | nn C. t on line 7 (see t informatio n, or a beneficial information for rust. You must a                                                                                                    | e instructions).  n  ary of an estate each partnersh lso complete Partnersh                                                                                                    | or trust and received a share of the ip, New York S corporation, estate cart 3, and, if applicable, Part 4.  Employer identification number |
| Part 3 — Partr Partner                                                                                                    | olum<br>nclud<br>Ente<br>ner ir<br>storic<br>ter <i>F</i>          | n D amounts (include and de the line 2 amount or reference 2 amount or yellow). The line 2 amount or yellow hip, New York S cores a partnership, a sharehed properties credit from the for partnership, S for S cores and shareholder shareholder's, or                                                                                                    | n the <i>Total</i> line of Part 4, column our share of the line 2 amount our share of the line 2 amount our share of the line 2 amount out share of the line 2 amount out share of the line 2 amount out share of the line 2 amount out share of the line 2 amount out share of the line of the line of the line of the line of the line of the line of the line of the line of the line of the line of the line of the line of the line of the line of the line of the line of the line of the line of line of lin | nn C. t on line 7 (see t informatio n, or a beneficial information for rust. You must a                                                                                                    | e instructions).  n  ary of an estate each partnersh lso complete Partnersh                                                                                                    | or trust and received a share of the ip, New York S corporation, estate cart 3, and, if applicable, Part 4.                                 |
| Fiduciary: In All others: In All others: In All oth | olum<br>nclud<br>Ente<br>ners<br>ner ir<br>storic<br>iter <i>F</i> | n D amounts (include and the line 2 amount or refer the line 2 amount or your the line 2 amount or you hip, New York S cores as a partnership, a sharehed properties credit from the for partnership, S for S con Name of each of the second second sec | the Total line of Part 4, column our share of the line 2 amount our share of the line 2 amount our share of the line 2 amount our share of the line 2 amount out share of a New York S corporation at entity, complete the following corporation, or ET for estate or to entity  beneficiary's share of cree e credit from your partnership e credit from your S corporation.                                                                                                    | nn C. t on line 7 (see st informatio n, or a beneficia information for rust. You must a                                                                                                    | e instructions).  n  ary of an estate each partnersh lso complete Pa  Type                                                                                                    | or trust and received a share of the ip, New York S corporation, estate cart 3, and, if applicable, Part 4.  Employer identification number |
| 2 Total of all confidence of all others: It all others: It all oth | nclumente ners                                                     | che the line 2 amount or restricted the line 2 amount or restricted the line 2 amount or your the line 2 amount or you hip, New York S cores as a partnership, a sharehold for partnership, S for S cores as a partnership, S for S cores as a partnership, S  | the Total line of Part 4, column our share of the line 2 amount our share of the line 2 amount our share of the line 2 amount our share of the line 2 amount out share of a New York S corporationat entity, complete the following corporation, or ET for estate or transitive beneficiary's share of cree e credit from your partnership e credit from the fiduciary's Formula in the complete credit from the fiduciary's Formula in the complete credit from the complete credit from the complet      | edit  (see instruction on (see instruction on | rinstructions).  n ary of an estate each partnersh lso complete Partnersh lso complete Part | or trust and received a share of the ip, New York S corporation, estate cart 3, and, if applicable, Part 4.  Employer identification number |
| 2 Total of all confidence of all others: In All others: In All oth | nclumente ners                                                     | che the line 2 amount or restricted the line 2 amount or restricted the line 2 amount or year the line 2 amount or year the line 2 amount or year the line 2 amount or year the line 2 amount or year the line 2 amount or year the line 2 amount or year the line 2 amount or year the line 2 amount or year the line 2 amount or year the line 2 amount or year the line 2 amount or year the line 2 amount or year the line 3 amount of the line 3 amount of the line 3 amount of the line 3 amount or year the line 3 amount or year the line 3 amount | the Total line of Part 4, column our share of the line 2 amount our share of the line 2 amount our share of the line 2 amount our share of the line 2 amount out share of a New York S corporation at entity, complete the following corporation, or ET for estate or to entity  beneficiary's share of cree e credit from your partnership e credit from your S corporation.                                                                                                    | edit  (see instruction on (see instruction on (see instruction                                                                                                    | rinstructions).  n ary of an estate each partnersh lso complete Partnersh lso complete Part | or trust and received a share of the ip, New York S corporation, estate cart 3, and, if applicable, Part 4.  Employer identification number |

on the Total line of Part 4, column C.

All others: Enter the line 6 amount on line 8.

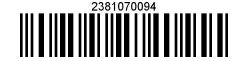

shareholder, beneficiary

**Fiduciary** 

| Part 4 —        | - Reneficiary's   | and fiduciary's | share of c | redit (see instruction | nel    |
|-----------------|-------------------|-----------------|------------|------------------------|--------|
| ган <del></del> | - Dellellulai v s | and nuuciai v s | SHALE OF C | Lean 1966 Highlich     | ו הווו |

|                                                        | iciary's name<br>1T-205, Schedule C)   | <b>B</b> — Identifying number | C — Share of rehabilitation of historic properties credit |
|--------------------------------------------------------|----------------------------------------|-------------------------------|-----------------------------------------------------------|
| Total (fiduciaries, enter the amount from line 6)      | nt from line 2, <b>plus</b> the amount |                               |                                                           |
|                                                        |                                        |                               |                                                           |
|                                                        |                                        |                               |                                                           |
| Fiduciary                                              |                                        |                               |                                                           |
| Part 5 — Computation of c                              | redit                                  |                               |                                                           |
| Individual (including sole proprietor) and partnership | 7 Enter the amount or your sh          | are of the amount from line 2 | 7.                                                        |
| Partner, S corporation                                 |                                        |                               |                                                           |

8 Enter the amount from line 6.....

9 Enter the amount from Part 4, Fiduciary line, column C ........

11 Enter the available carryover of unused rehabilitation of

Individual: Enter the line 12 amount and code 238 on Form IT-201-ATT, line 6, or Form IT-203-ATT, line 7.

Partnership: Enter the line 12 amount and code 238 on Form IT-204, line 147.

Fiduciary: Include the line 12 amount on Form IT-205, line 10.

## Part 6 — Application of credit and computation of carryover

| 13 | Total credit (from line 12)                                                      | 13. |   | , |
|----|----------------------------------------------------------------------------------|-----|---|---|
| 14 | Amount applied against your 2007 tax (see instructions)                          | 14. | • | , |
| 15 | Amount of credit available for carryover to 2008 (subtract line 14 from line 13) | 15. |   |   |

## Part 7 — Computation of credit recapture (see instructions)

| 16 | Federal recapture amount               | 16. | ].[ |  |
|----|----------------------------------------|-----|-----|--|
| 17 | Multiply line 16 by 30% (.3)           | 17. | ].[ |  |
| 18 | Amount of credit originally allowed    | 18. | ].[ |  |
| 19 | Enter the lesser of line 17 or line 18 | 19. | ].[ |  |

Individual: Enter the line 19 amount and code 238 on Form IT-201-ATT, line 20, or Form IT-203-ATT, line 19.

Partnership: Enter the line 19 amount and code 238 on Form IT-204, line 148.

Fiduciary: Include the line 19 amount on Form IT-205, line 12.

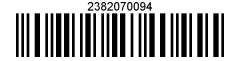

9.